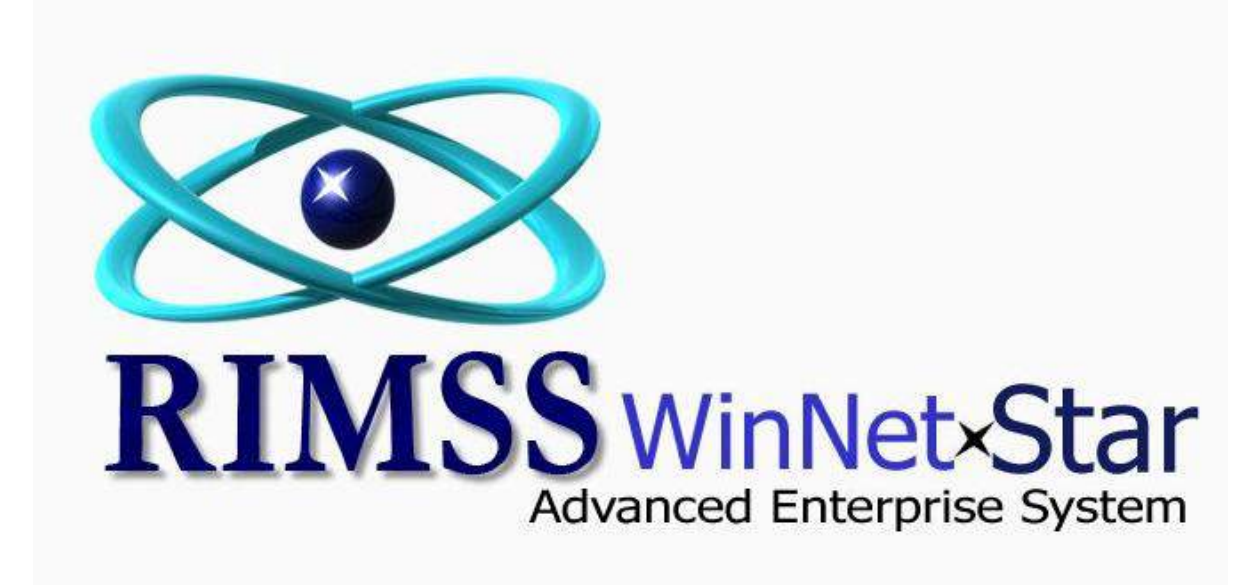

## **Where Can I See What Inventory Items I Have Purchased and Sold**

WinNetstar has various reports that will display the sales history of your inventory items. The Item Detail Report shows all activity in and out of your Inventory Items balance sheet account. You can use this report to display all purchases, sales, transfers and adjustments to inventory. The following screen shots illustrate several uses of this report.

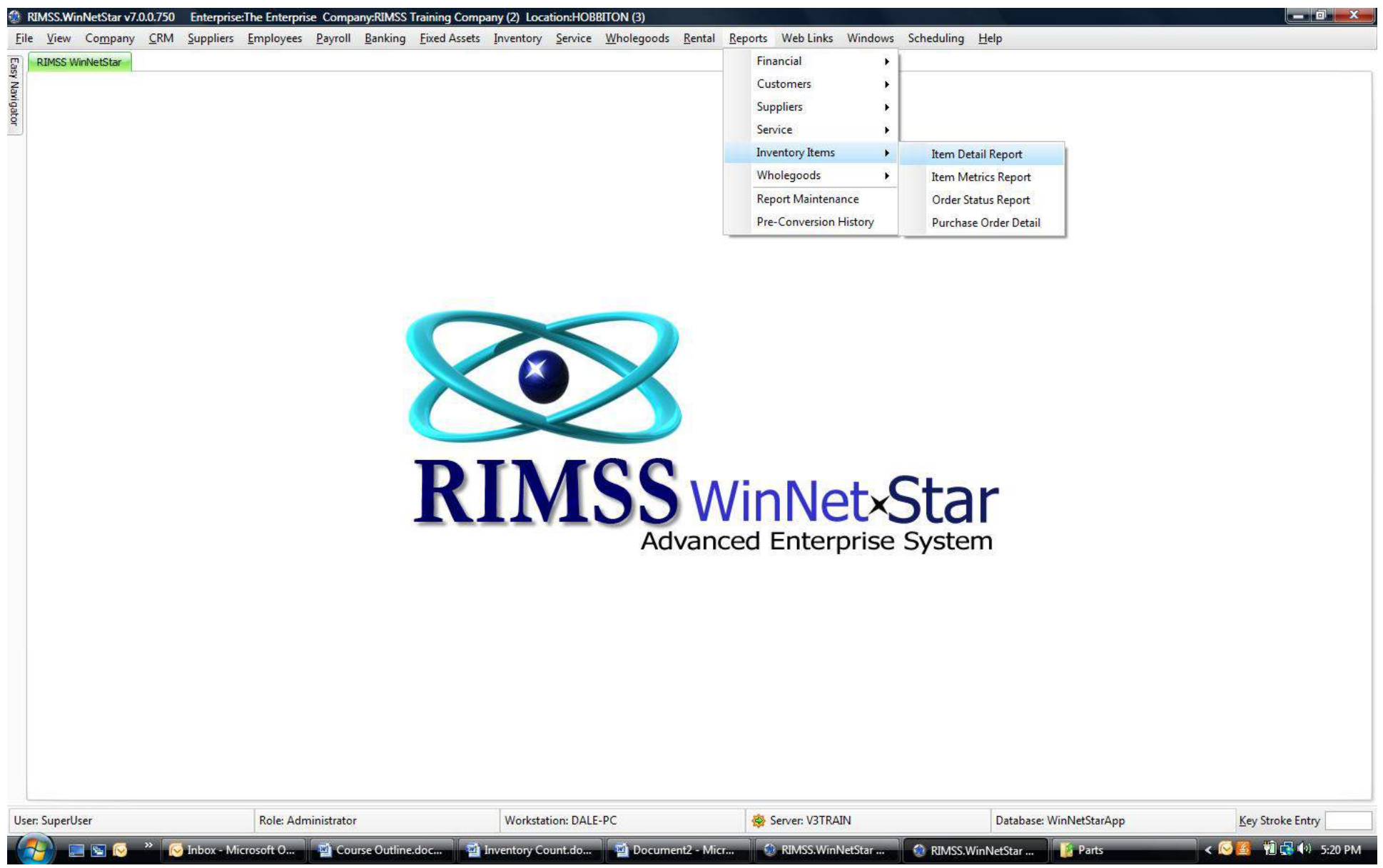

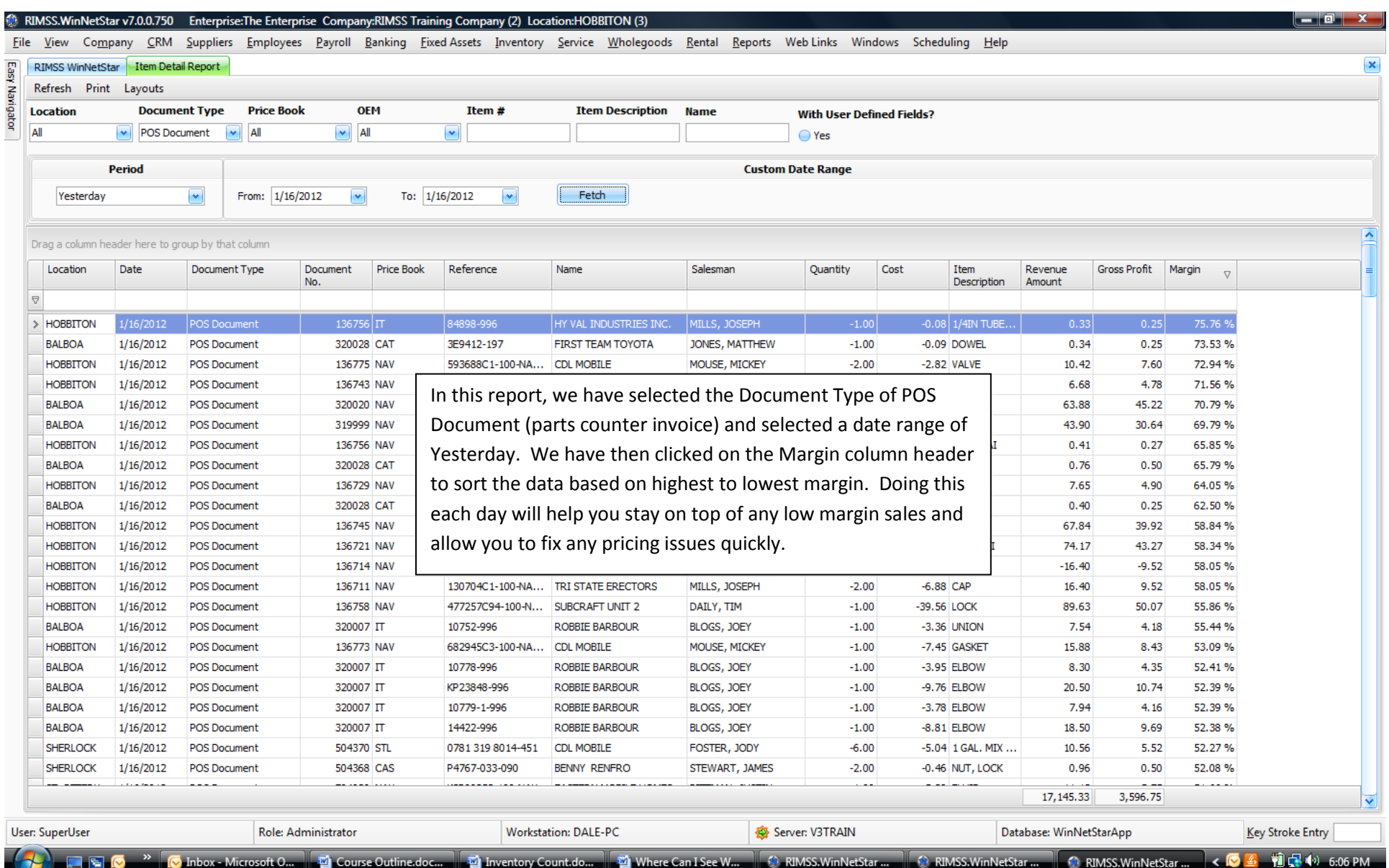

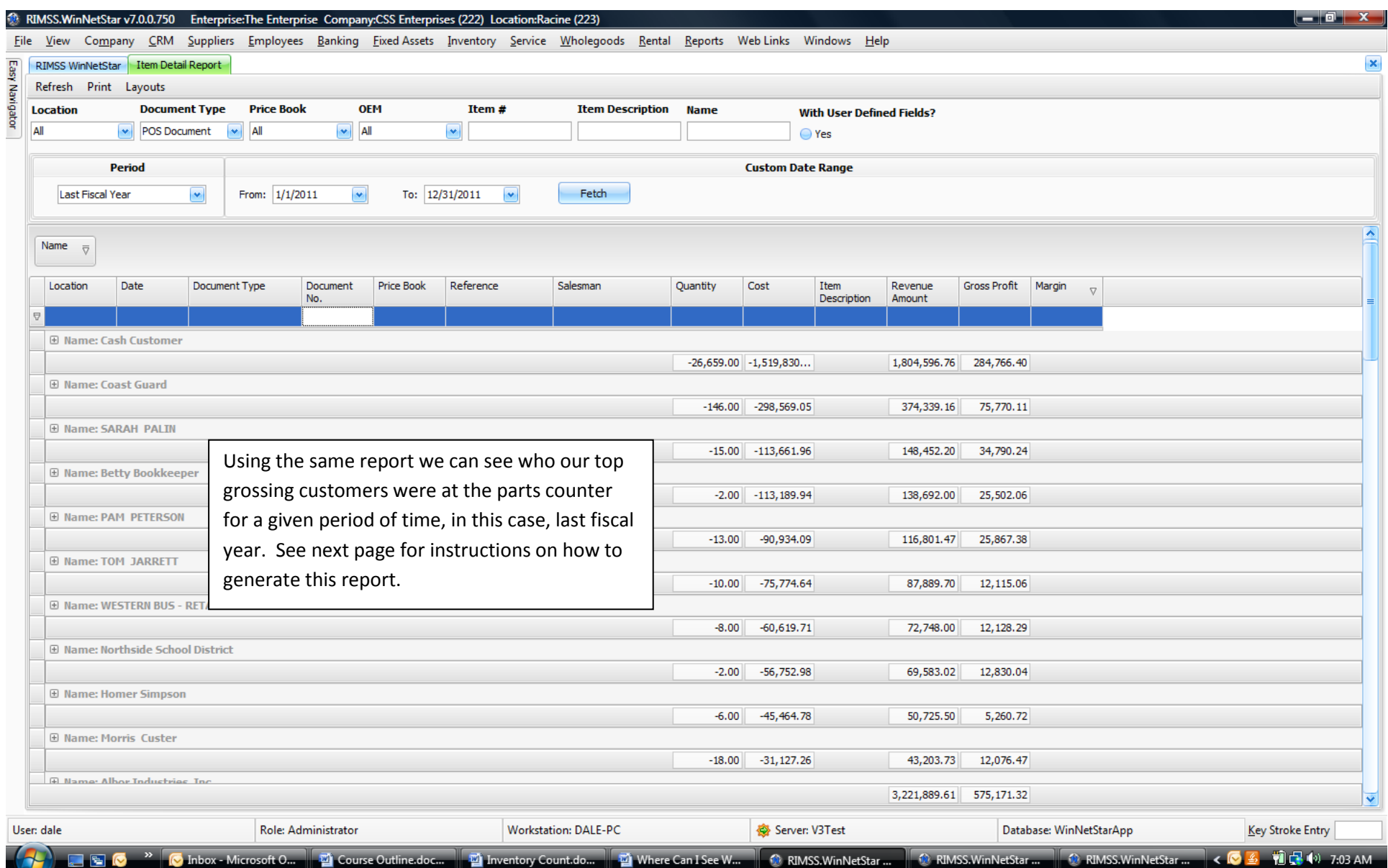

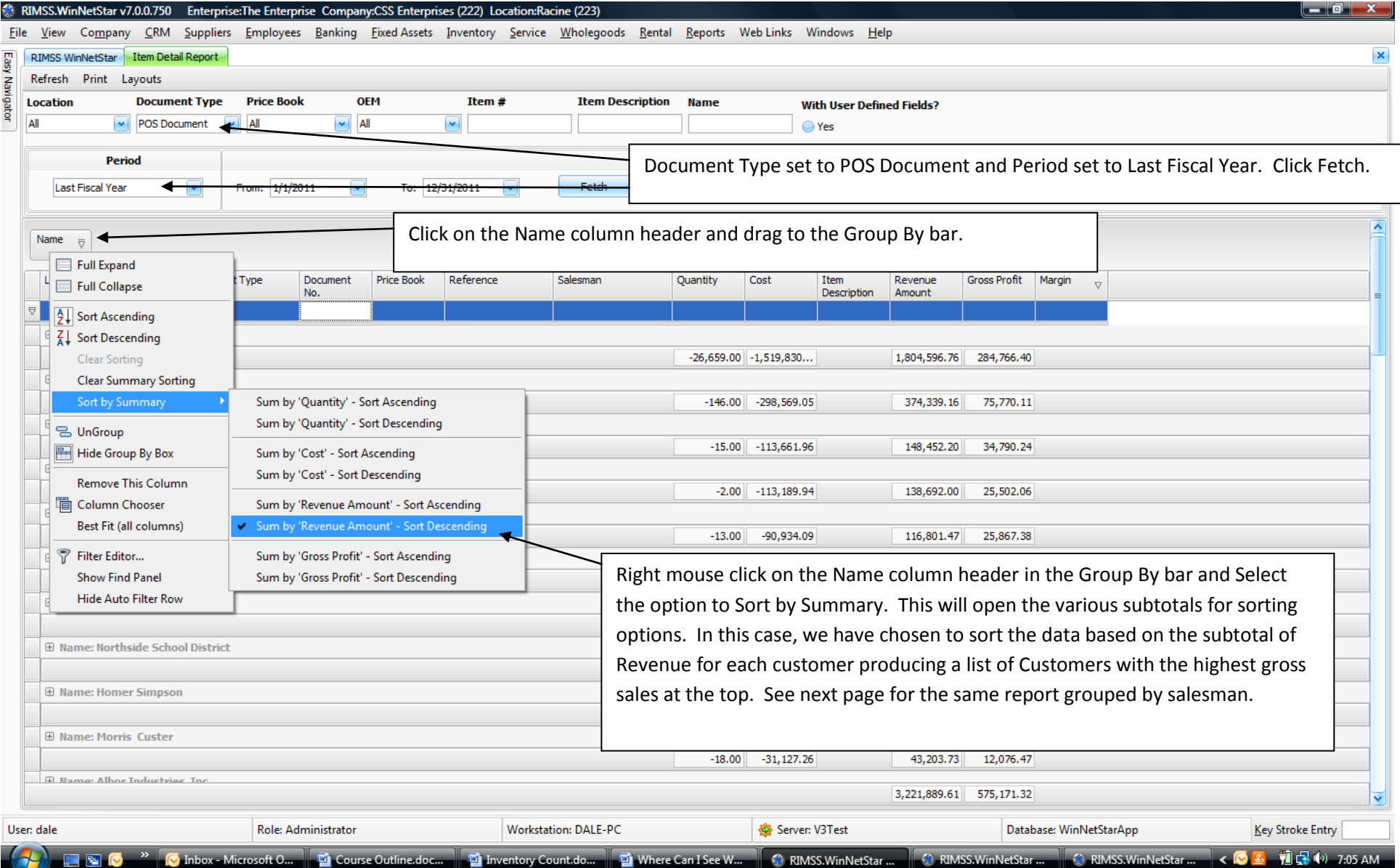

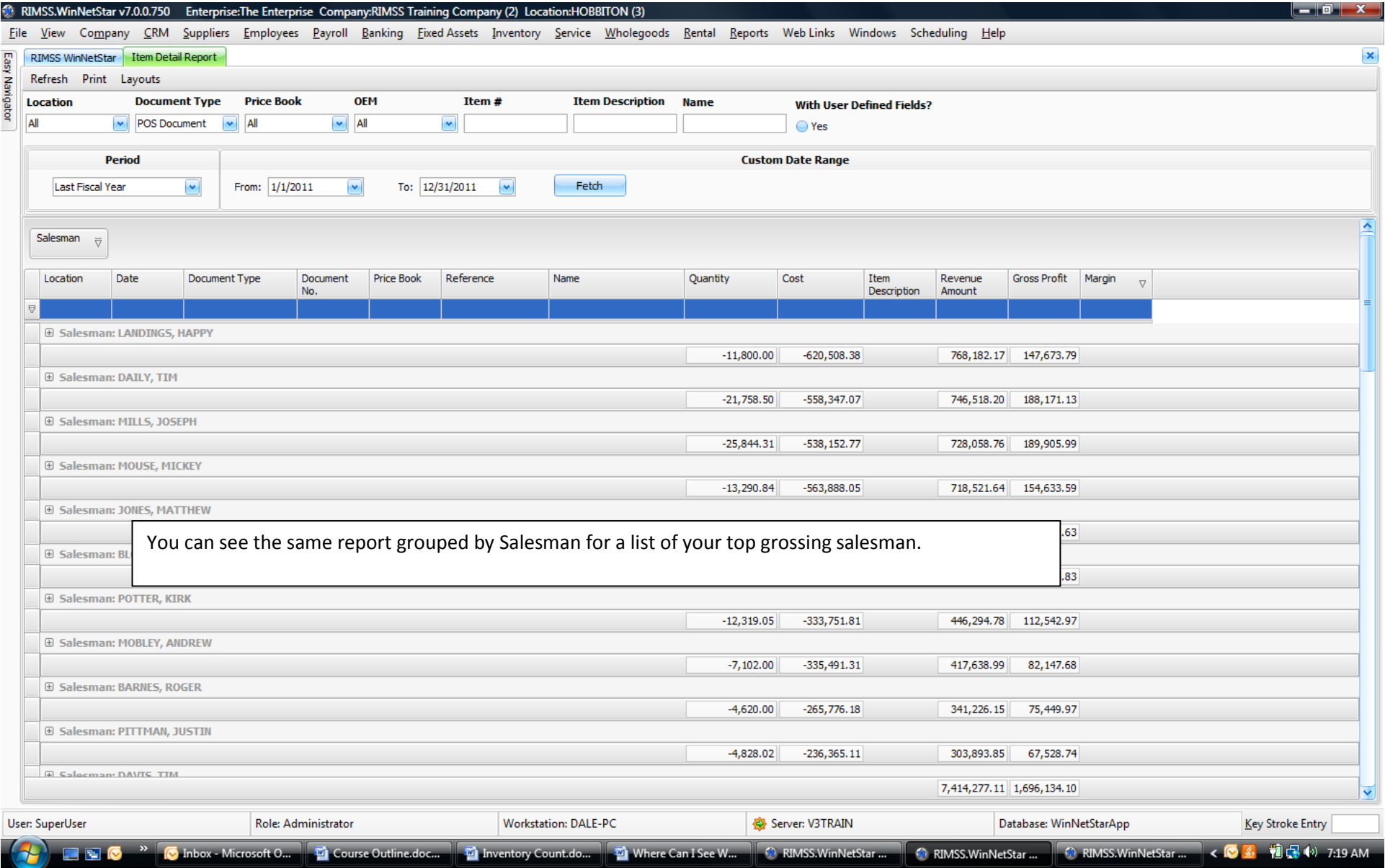

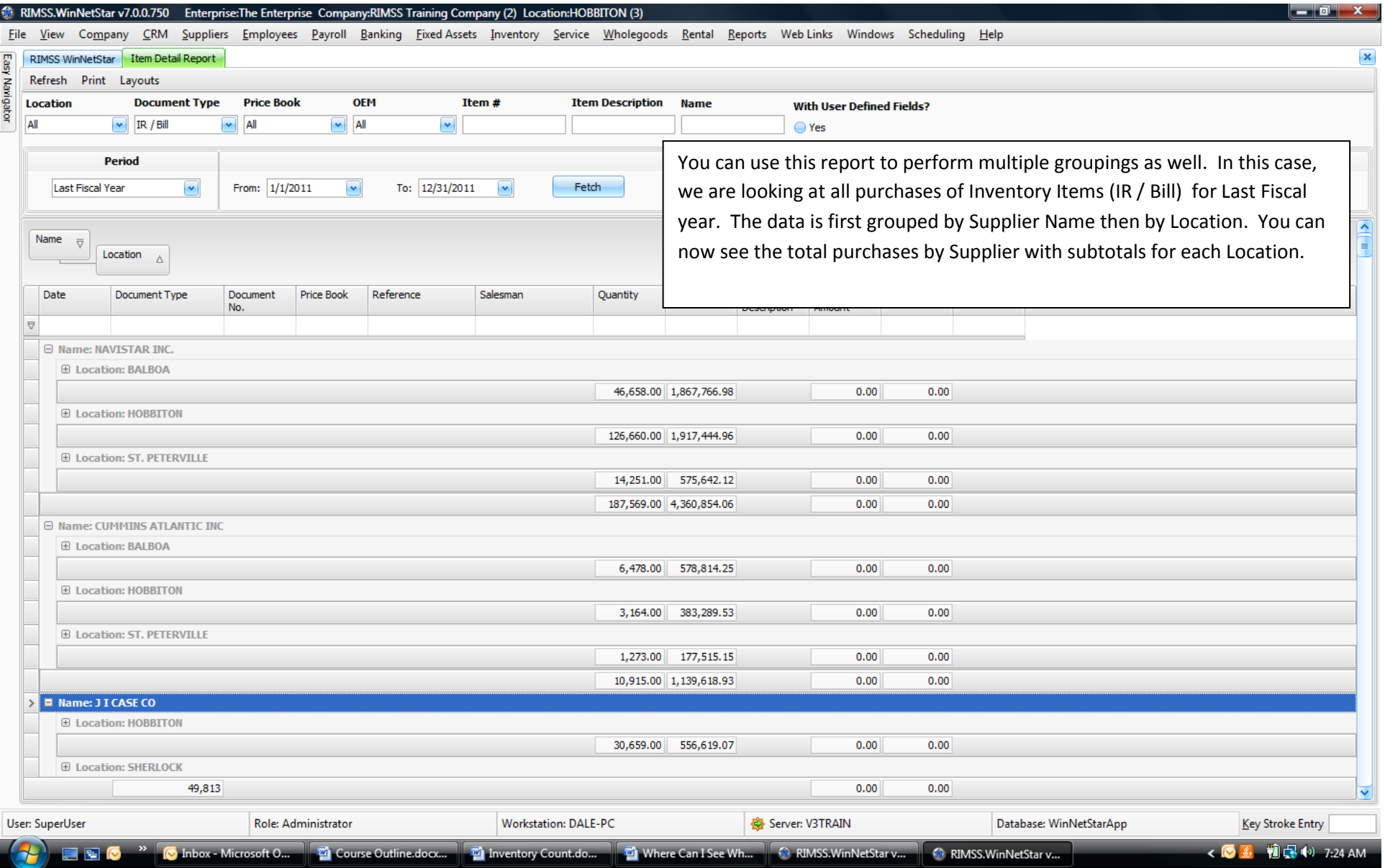

## RIMSS.WinNetStar v7.0.0.750 Enterprise:The Enterprise Company:CSS Enterprises (222) Location:Racine (223)

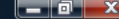

۳

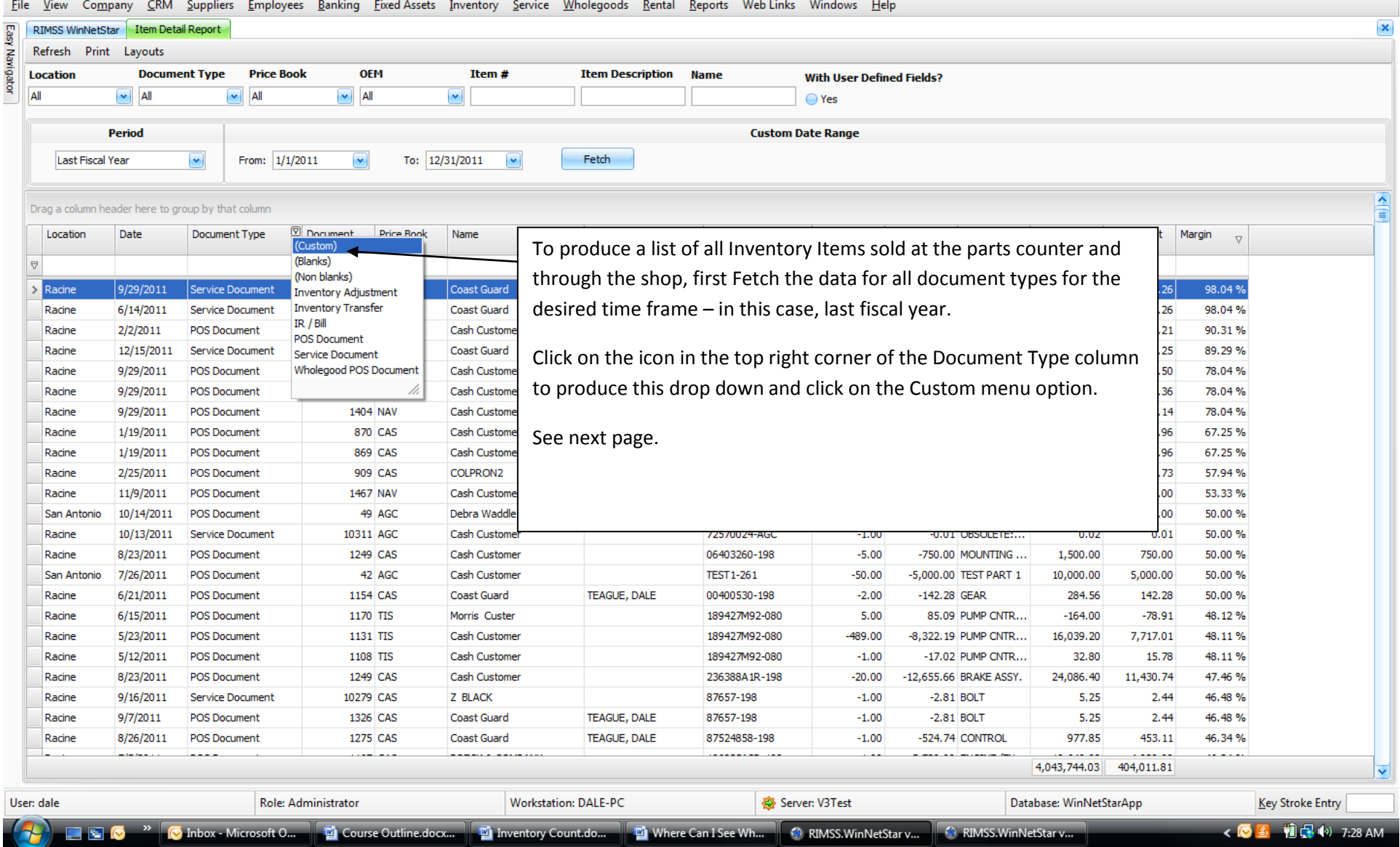

## RIMSS.WinNetStar v7.0.0.750 Enterprise:The Enterprise Company:CSS Enterprises (222) Location:Racine (223)

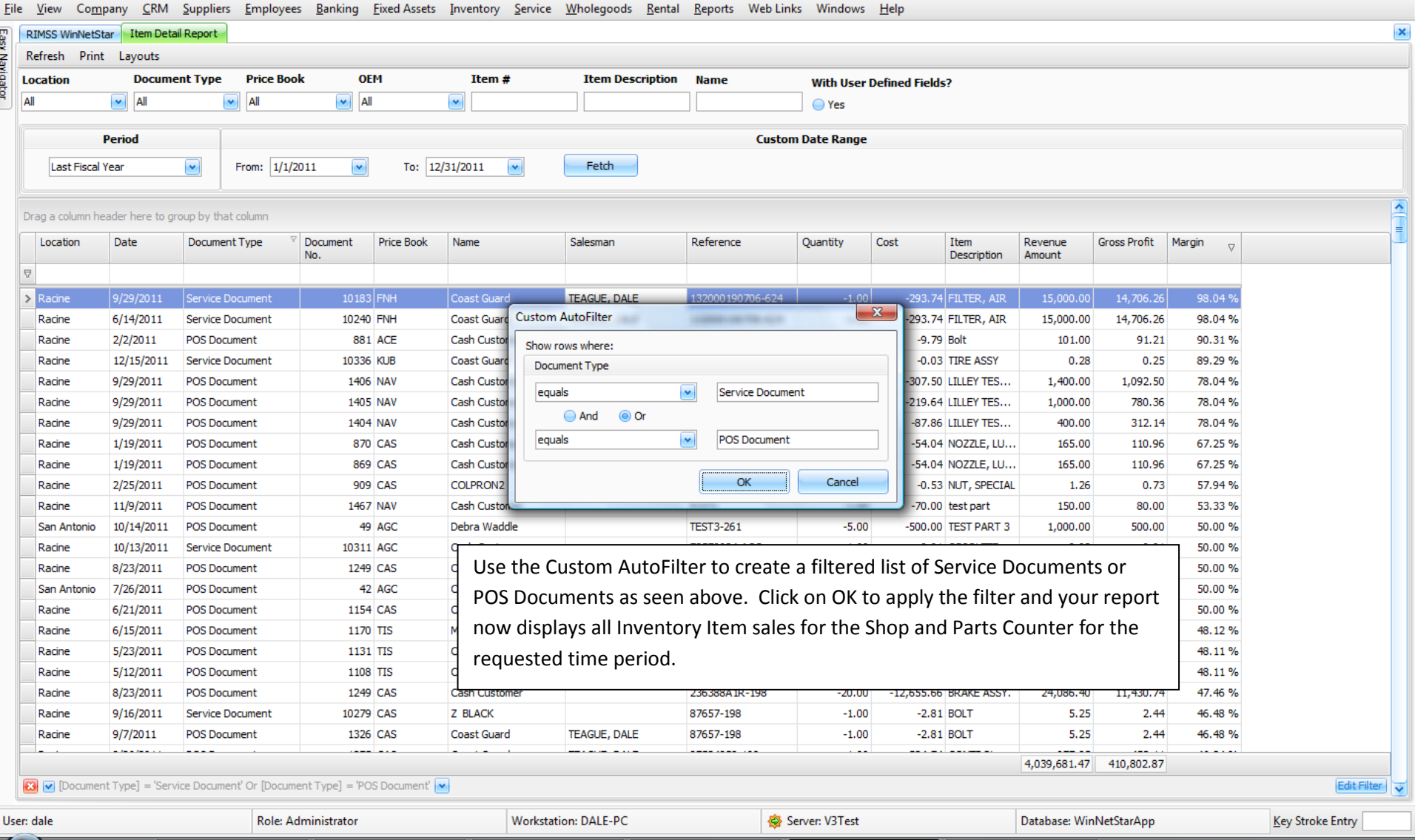

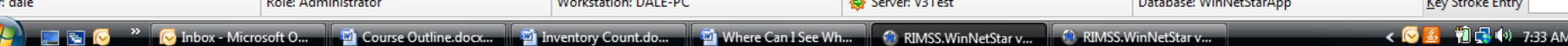